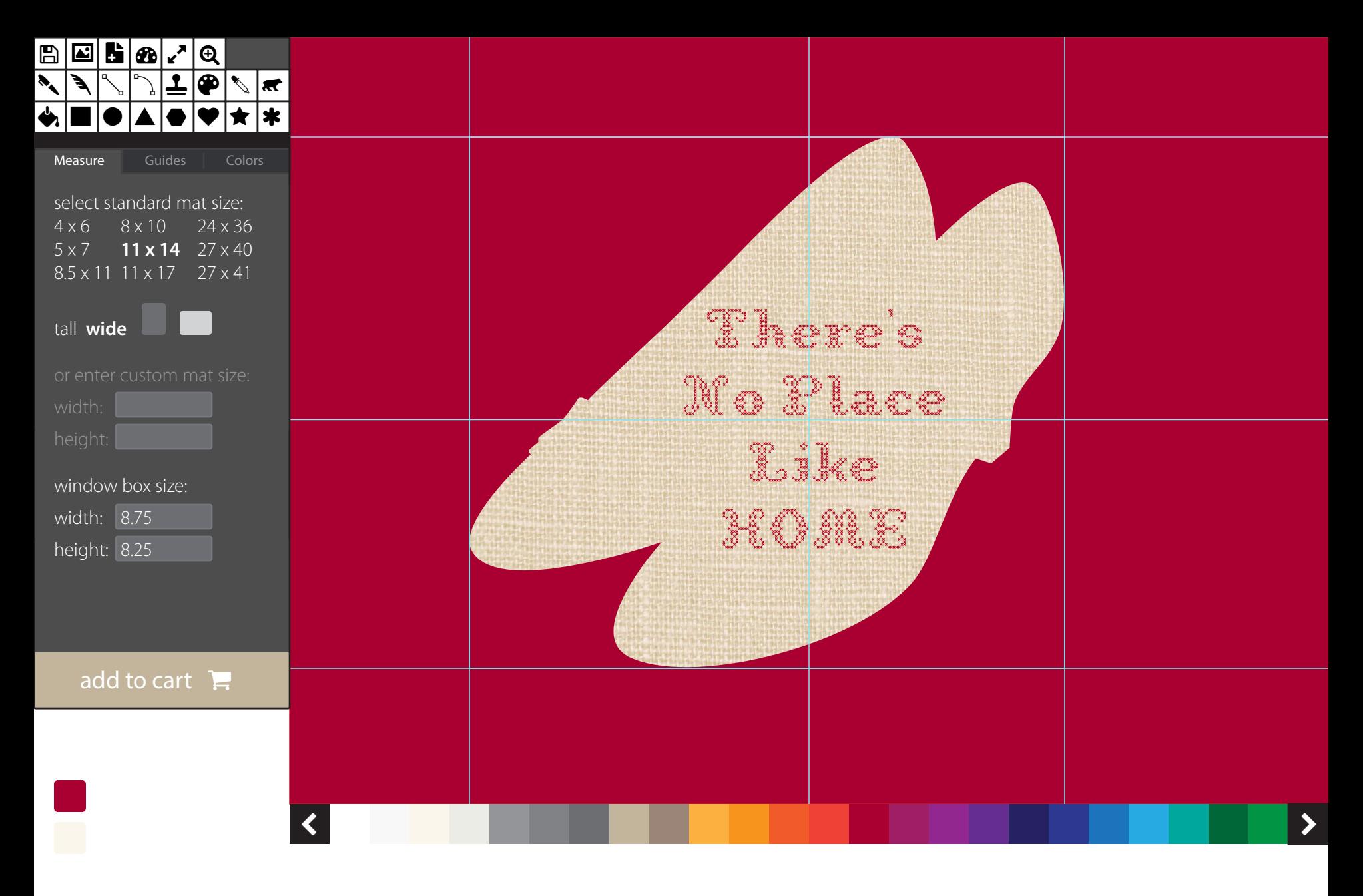

Required Logic

1.) automatically center window in mat, but allow user to move window

2.) user can place a window box on-screen just by entering values into the window box fields in the sidebar.

3.) values entered into custom mat sizes and window box sizes will swap positions based on tall or wide selection

 $1 - Draw$  2 - Choose Mat Size 3 - Position Window(s) 4 - Choose Mat Color